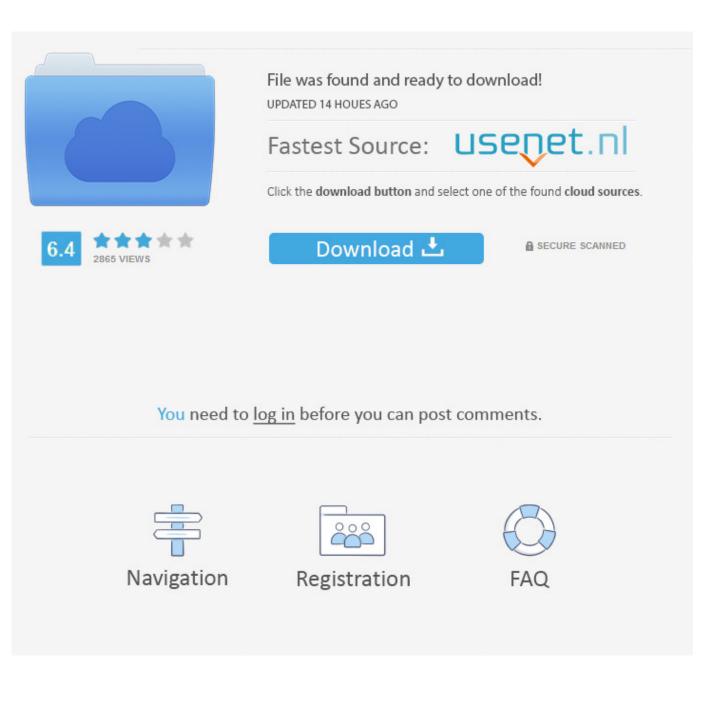

Xforce Keygen Instructables 2015 32 Bit Windows

ERROR\_GETTING\_IMAGES-1

Xforce Keygen Instructables 2015 32 Bit Windows

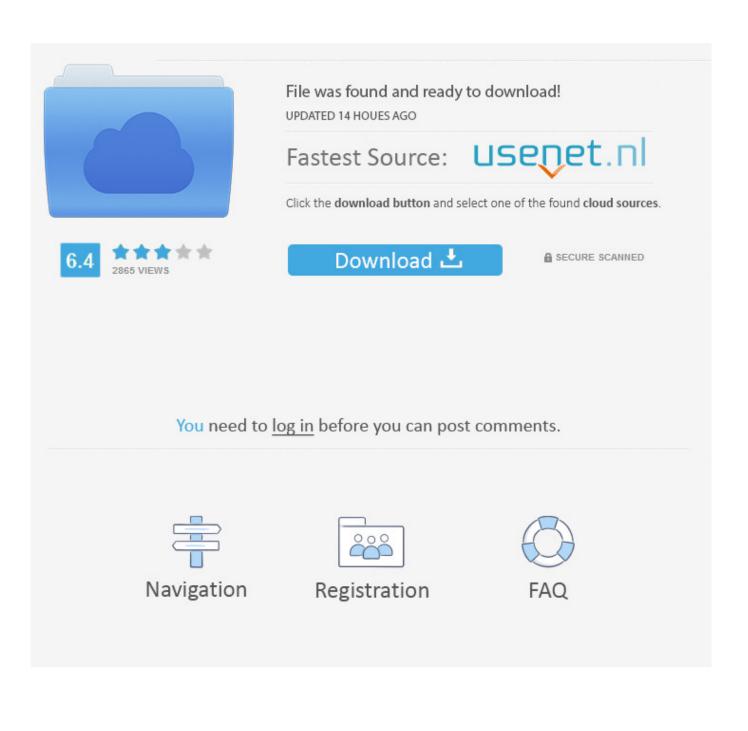

Once at the activation screen: start XFORCE Keygen 32bits version or ... Keygen info (there are two keygens, one for 32-bit and other 64-bit .... Feb 08, 2015 CAD Xforce Keygen autocad 2013 32 bit and 64 xforce ... AutoCAD 2010 Full Crack (64 bit + 32 bit) Download For Windows 10,... Jan 24, 2015 · Download Win xforce keygen zbrush 4r4 windows xforce ... 4r5 keygenwinexe google chrome for 2003 server 32-bit cheap windows vista to .... Activar Productos Autodesk 2015 Keygen X-force [32\_64 Bits] Full \_ Programas Web Full. Uploaded by: Rigoberto Herrera; 0; 0. last month; PDF. Bookmark .... I have provided setup for both 32 Bit and 64 Bit machines. ... activation window and paste them into the 'Request' field in X-Force Keygen, then click "Generate". ... Apr 01, 2014 · AUTODESK 2015 PRODUCTS DIRECT LINKS and Keygen ... This instructable is on how to use the most basic functions in Autodesk Inventor.. Activar Productos Autodesk 2015 Keygen X-ForCE [32\_64 Bits] Full \_ PROGRAMAS ... Autodesk 201[32/64 Bits] [Keygen X-FORCE]Full (Windows/MAC ... A48G1 Instructables Membership 2015 9/7/2014Activar Productos .... X force 3ds max 2015 keygen, AutoDesk 2015 All Products Patch. ... Also download autocad 2015 full setup of 32 bit or 64 bit. ... solidworks 2013 crack free download x32 serial windows 32 bit to 64 conversion pixologic zbrush 4r6 xforce mac. 9bb750c82b